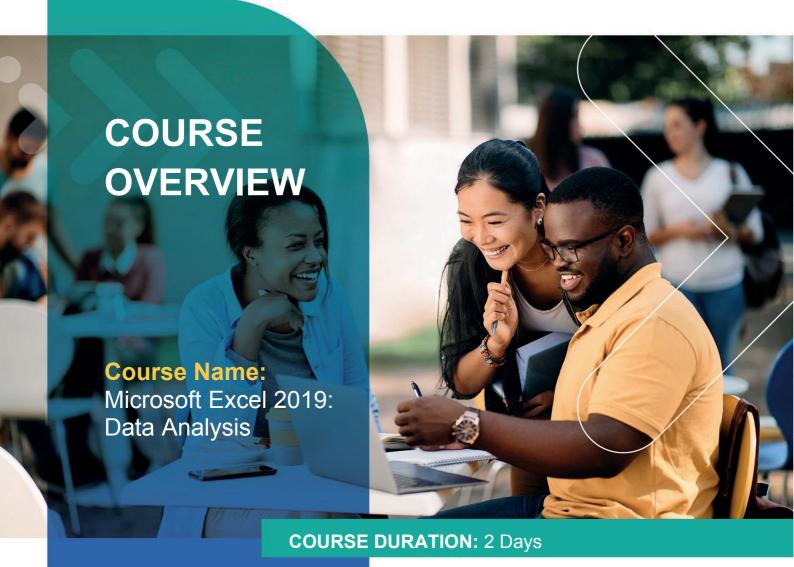

# Gauteng:

3rd Floor 34 Whitely Road Melrose Arch Johannesburg 2196 Tel: 087 941 5764

## Gauteng:

192 on Bram 192 Bram Fischer Drive Ferndale, Randburg Johannesburg 2160

#### Cape Town:

3rd Floor Thomas Pattullo Building 19 Jan Smuts St Cape Town 8000 sales@impactful.co.za

# **COURSE OVERVIEW**

This course builds upon the foundational knowledge presented in the Microsoft Office Excel 2019 Essentials course and will help start you down the road to creating advanced workbooks and worksheets that can help deepen your understanding of organisational intelligence. The ability to analyse data, extract actionable information from it, and present that information to decision makers is at the foundation of a successful organization that can compete at a high level.

# **COURSE OBJECTIVES**

To create and develop Excel worksheets and workbooks to work with and analyse the data that is critical to the success of your organization.

## You will

- Work with lists.
  - Apply conditional formatting.
- Use charts and sparklines.
- Create PivotTables and PivotCharts.
- Forecast data.
- Import and export data

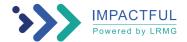

## **COURSE OUTLINE**

# **Lesson 1: Working with Lists**

Topic A: Sort Data
Topic B: Filter Data

Topic C: Query Data with Database Functions

Topic D: Outline and Subtotal Data

## **Lesson 2: Automating Workbook Functionality**

Topic A: Apply Data Validation

Topic B: Search for Invalid Data and Formulas with Errors

Topic C: Work with Macros

## **Lesson 3: Formatting a Worksheet**

Topic A: Apply Basic Conditional Formatting

# Lesson 4: Analyzing Data

Topic A: Create and Modify Tables

Topic C: Apply Intermediate Conditional Formatting Topic D: Apply Advanced Conditional Formatting

# **Lesson 5: Visualizing Data with Charts**

Topic A: Create Charts

Topic B: Modify and Format Charts
Topic C: Use Advanced Chart Features

## **Lesson 6: Creating Sparklines and Mapping Data**

Topic A: Create Sparklines

Topic B: Map Data

## Lesson 7: Using PivotTables and PivotCharts

Topic A: Create a PivotTable

Topic B: Analyze PivotTable Data

Topic C: Present Data with PivotCharts

Topic D: Filter Data by Using Timelines and Slicers

#### **Lesson 8: Forecasting Data**

Topic A: Determine Potential Outcomes Using Scenarios

Topic B: Forecast Data Trends

Appendix A: Mapping Course Content to Excel Associate (Office 365 and Office 2019): Exam MO-200

Appendix B: Mapping Course Content to Excel Expert (Office 365 and Office 2019): Exam MO-201

Appendix C: Microsoft Office Excel 2019 Common Keyboard Shortcuts

Appendix D: Importing and Exporting Data

Appendix E: Working with Power Pivot

**Appendix F: Advanced Customization Options** 

**Appendix G: Working with Forms and Controls** 

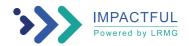